#### Proximity Searching in PubMed

Amanda Sawyer [C], NCBI PubMed Team

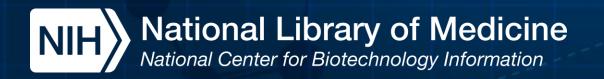

### Agenda

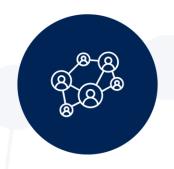

What is proximity searching?

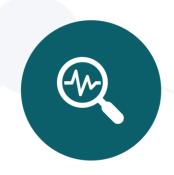

How do I create a proximity search in PubMed?

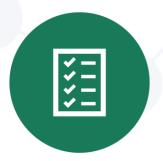

Proximity searching examples

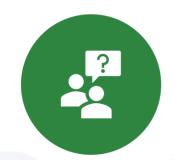

Q&A

### **Proximity Searching**

- Search for multiple terms appearing in any order within a specified distance of one another in the [Title] or [Title/Abstract] fields.
- Proximity searching can be particularly helpful when searching for concepts that may be represented in multiple ways, or to capture variations of a phrase.

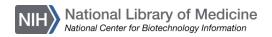

### Patient Physician Relationship

Patient-physician relationship - Communication is the key.

Honavar SG.

Indian PMID:

The **Physician-Patient Relationship**.

Derse AR.

N Engl J Med. 2022

PMID: 35984346

The **patient**-parent-**physician relationship**.

Elster A, Staunton P.

Virtual Montor 2002 Apr 1.5(4) virtualmenter 2002 5.4 ccsc1 0204 do

10.100

Impact of social media for the hematologist/oncologist.

PMID: Abuhadra N, Majhail NS, Nazha A.

Semin Hematol. 2017 Oct;54(4):193-197. doi: 10.1053/j.seminhematol.2017.07.003. Epub 2017 Sep 18.

PMID: 29153080 Review.

In the era of modern communication, the **physician** and **patient relationship** has evolved to include an entirely new dimension-social media. ...However, these advantages come with challenges such as threats

to maticat and professional princer by this out

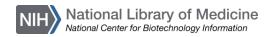

## Proximity Search Syntax

- search terms = Two or more words enclosed in double quotes
- field = The search field tag for the [Title] or [Title/Abstract] fields
- N = The maximum number of words that may appear between your search terms

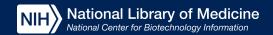

# Proximity Search Syntax (continued-2)

- search terms = Two or more words enclosed in double quotes
- field = The search field tag for the [Title] or [Title/Abstract] fields
- N = The maximum number of words that may appear between your search terms

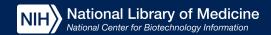

# Proximity Search Syntax (continued-3)

- search terms = Two or more words enclosed in double quotes
- field = The search field tag for the [Title] or [Title/Abstract] fields
- N = The maximum number of words that may appear between your search terms

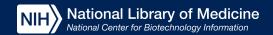

# Proximity Search Syntax (continued-4)

- search terms = Two or more words enclosed in double quotes
- field = The search field tag for the [Title] or [Title/Abstract] fields
- N = The maximum number of words that may appear between your search terms

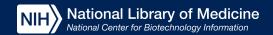

# Proximity Search Syntax (continued-5)

- search terms = Two or more words enclosed in double quotes
- field = The search field tag for the [Title] or [Title/Abstract] fields
- N = The maximum number of words that may appear between your search terms

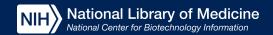

# Proximity Search Syntax (continued-6)

- search terms = Two or more words enclosed in double quotes
- field = The search field tag for the [Title] or [Title/Abstract] fields
- N = The maximum number of words that may appear between your search terms

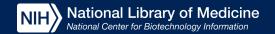

### Searching for citations where "hip" and "pain" appear in the Title/Abstract field with no more than 2 words between them

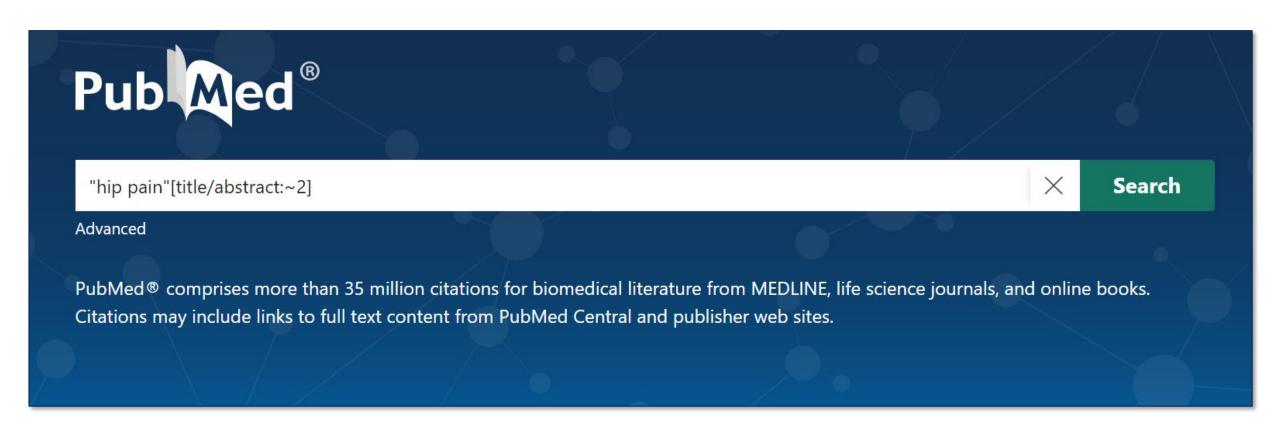

## Searching for citations where "hip" and "pain" appear in the Title/Abstract field with no more than 2 words between them (continued-2)

Consensus recommendations on the classification, definition and diagnostic criteria of hip-related pain in young and middle-aged active adults from the Internationa Hip-related Pain Research Network, Zurich 2018. Cite Reiman MP, Agricola R, Kemp JL, Heerey JJ, Weir A, van Klij P, Kassarjian A, Mosler AB, Ageberg E, Share Hölmich P, Warholm KM, Griffin D, Mayes S, Khan KM, Crossley KM, Bizzini M, Bloom N, Casartelli NC, Diamond LE, Di Stasi S, Drew M, Friedman DJ, Freke M, Gojanovic B, Glyn-Jones S, Harris-Hayes M, Hunt MA, Impellizzeri FM, Ishøi L, Jones DM, King MG, Lawrenson PR, Leunig M, Lewis CL, Mathieu N, Moksnes H, Risberg MA, Scholes MJ, Semciw Al, Serner A, Thorborg K, Wörner T, Dijkstra HP. Br J Sports Med. 2020 Jun;54(11):631-641. doi: 10.1136/bjsports-2019-101453. Epub 2020 Jan 20. PMID: 31959678 There is no agreement on how to classify, define or diagnose hip-related pain-a common cause of hip and groin pain n young and middle-aged active adults. This complicates the work of clinicians and researchers. The International **Hip**-related ...

## Searching for citations where "hip" and "pain" appear in the Title/Abstract field with no more than 2 words between them (continued-3)

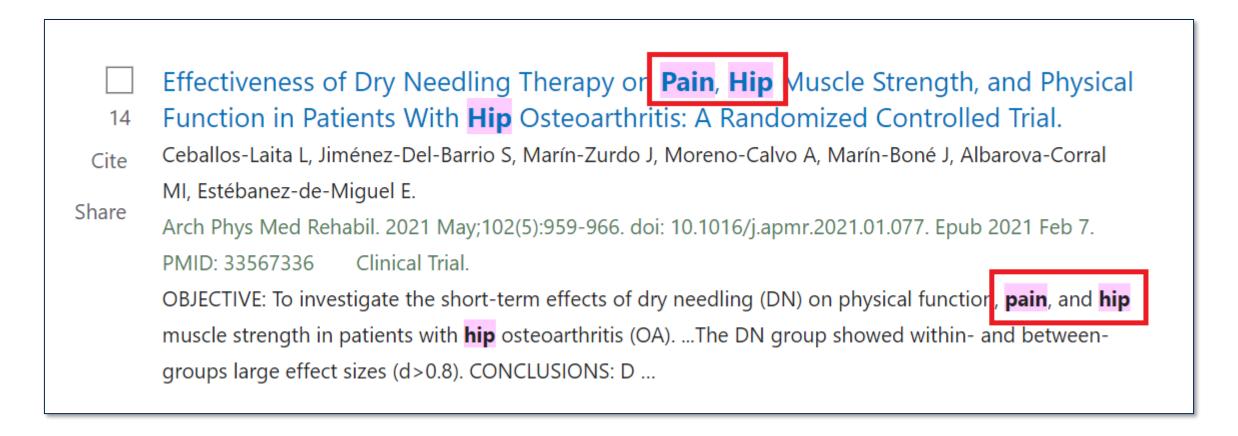

## "Quoted phrase not found in phrase index" Use N=0 to find citations with terms directly next to each other

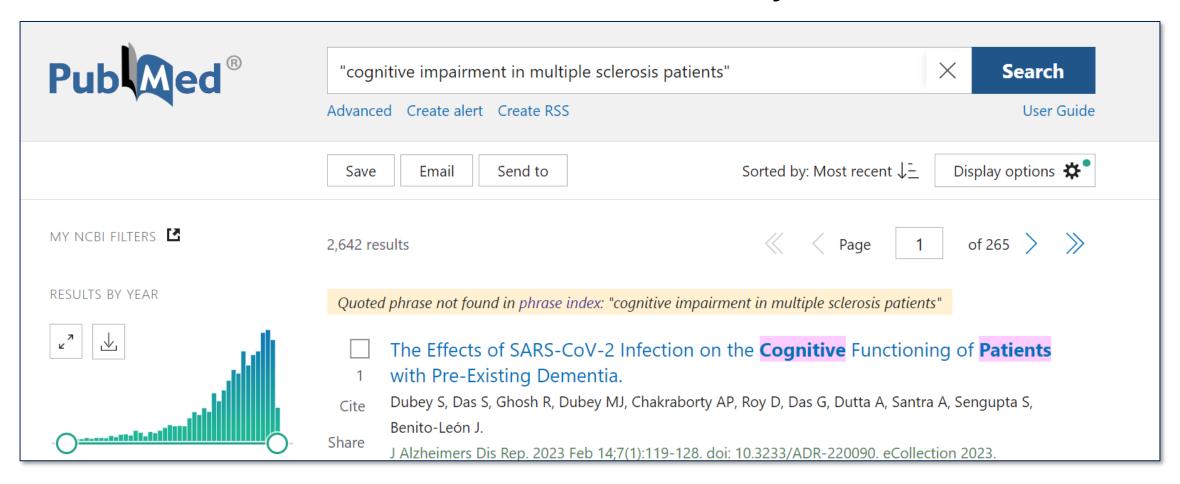

## "Quoted phrase not found in phrase index" Use N=0 to find citations with terms directly next to each other (continued-2)

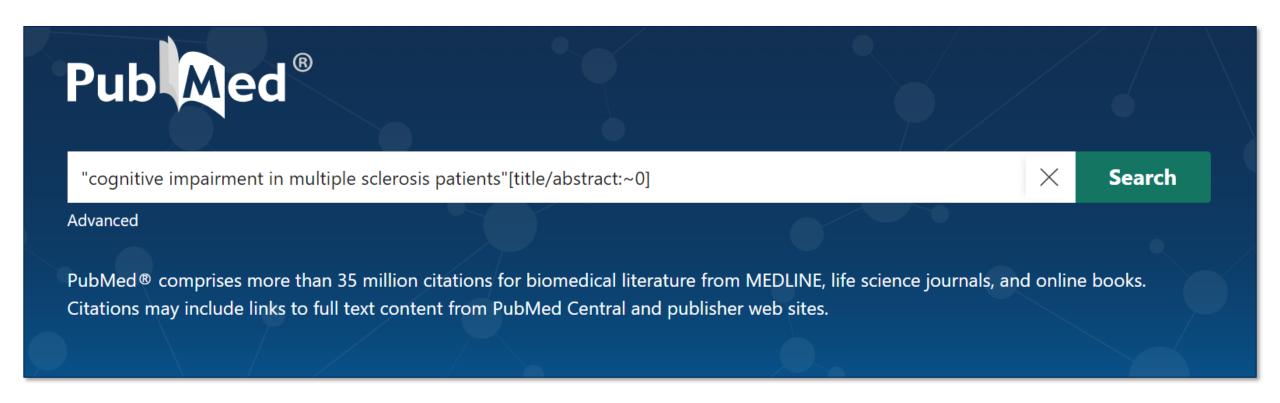

#### "Quoted phrase not found in phrase index"

#### Use N=0 to find citations with terms directly next to each other (continued-3)

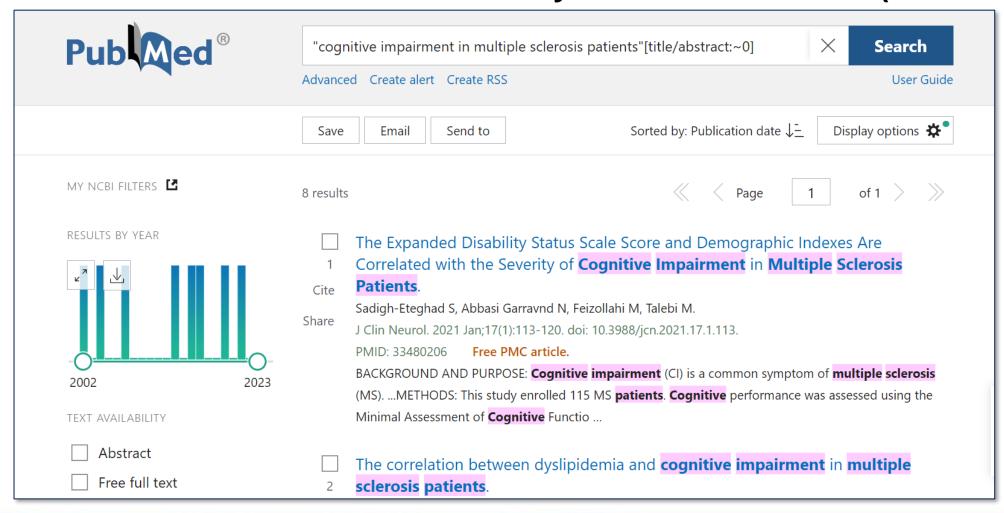

## "Quoted phrase not found in phrase index" Use N=0 to find citations with terms directly next to each other (continued-4)

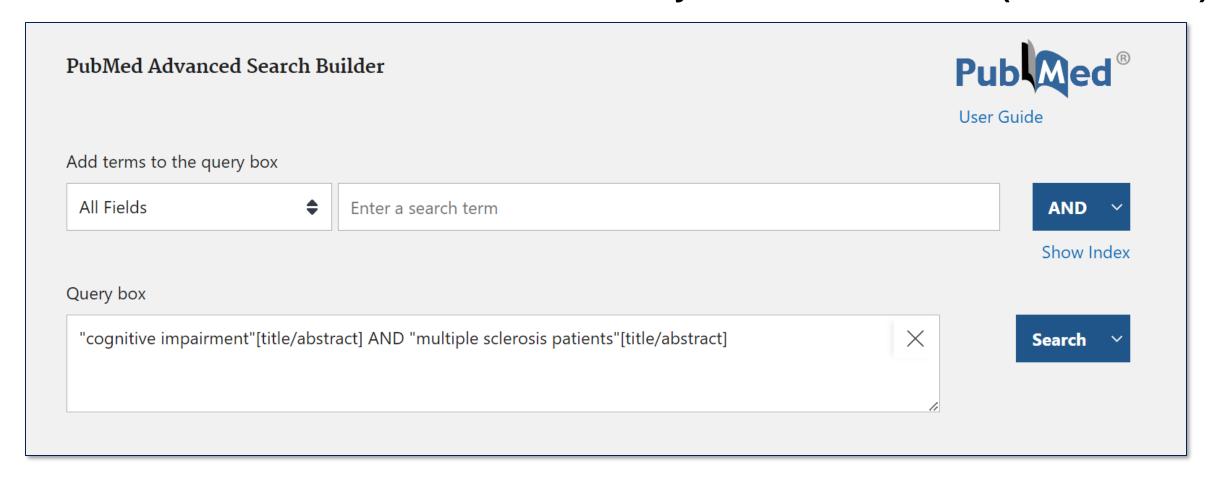

## "Quoted phrase not found in phrase index" Use N=0 to find citations with terms directly next to each other (continued-5)

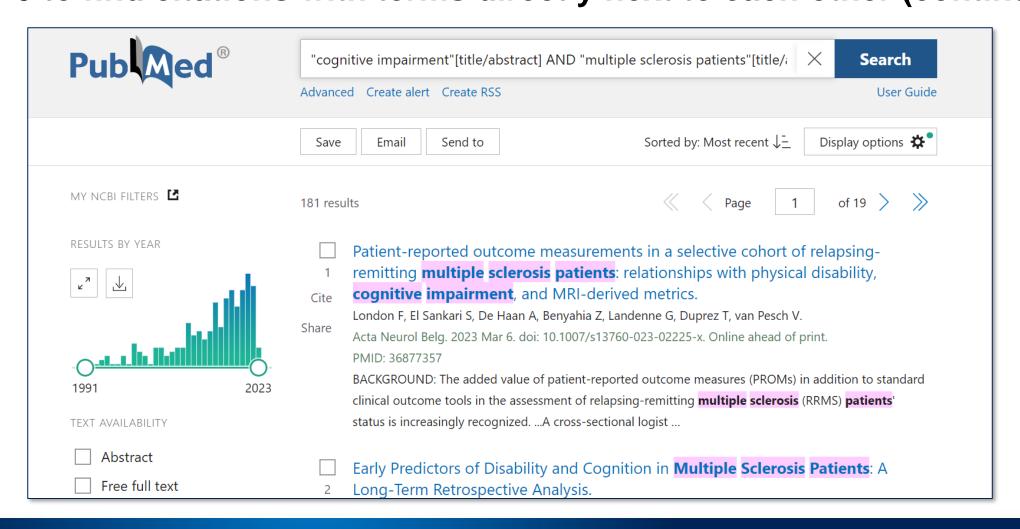

#### Getting Help with Proximity Searching

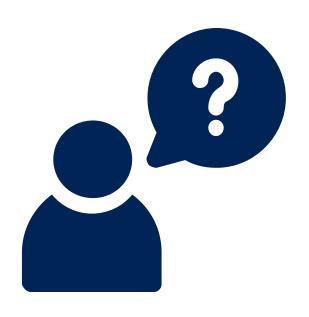

 PubMed User Guide: https://pubmed.gov/help/#proximity-searching

 Proximity Searching Tutorial: <u>https://www.nlm.nih.gov/oet/ed/pubmed/quicktours/proximity/index.html</u>

 Proximity Searching Technical Bulletin: <a href="https://www.nlm.nih.gov/pubs/techbull/nd22/nd22">https://www.nlm.nih.gov/pubs/techbull/nd22/nd22</a>
 <a href="pubmed\_proximity\_search\_available.html">pubmed\_proximity\_search\_available.html</a>

#### Write to the Help Desk

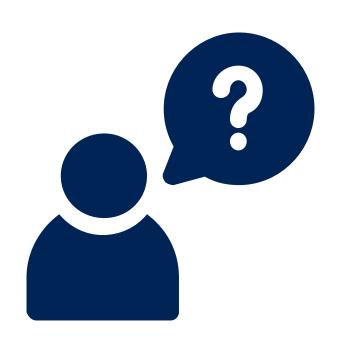

Reach out to the NLM Help Desk with questions, feedback, and suggestions for the PubMed Team.

https://support.nlm.nih.gov/

### Questions?

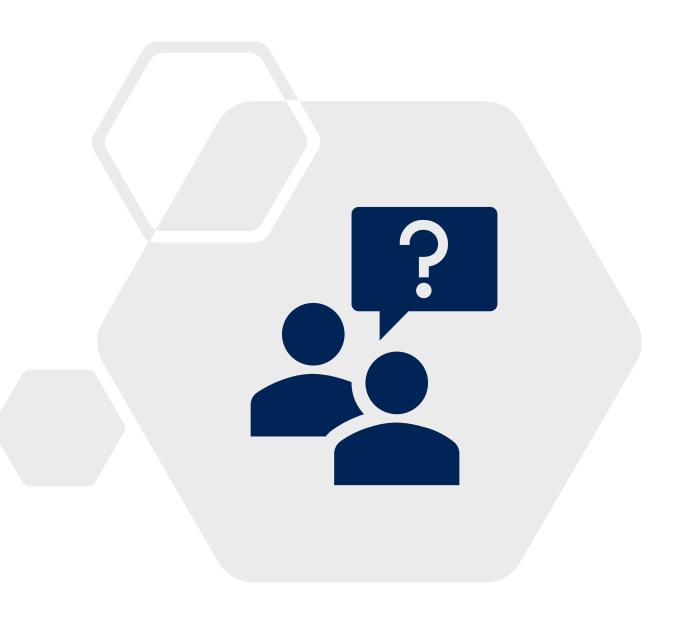